## C# - OOP (object oriented programming)

#### **Centrum pro virtuální a moderní metody a formy vzdělávání na Obchodní akademii T.G. Masaryka, Kostelec nad Orlicí**

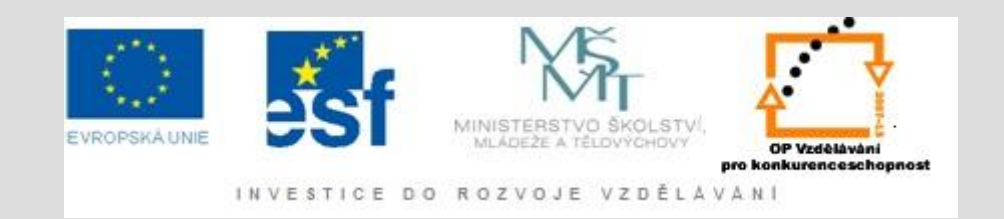

# OOP – proč?

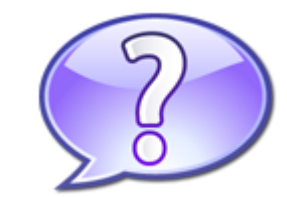

- Velmi využívaný přístup k programování
- Využívá přirozené vnímání reálného světa – V OOP vytváříme objekty, které reprezentují entity reálného světa (auto, osoba, …)
- Výhody:
	- Přehlednost
	- Znovu-použitelnost kódu
	- Jednodušší správa aplikací

## Třída a instance

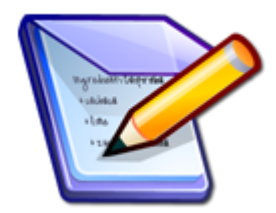

- Každý objekt v programování může být vnímán jako abstrakce objektu reálného světa
- Třída je pak jakýsi popis (šablona) tohoto objektu
- Instance je pak každý konkrétní objekt (výskyt třídy)

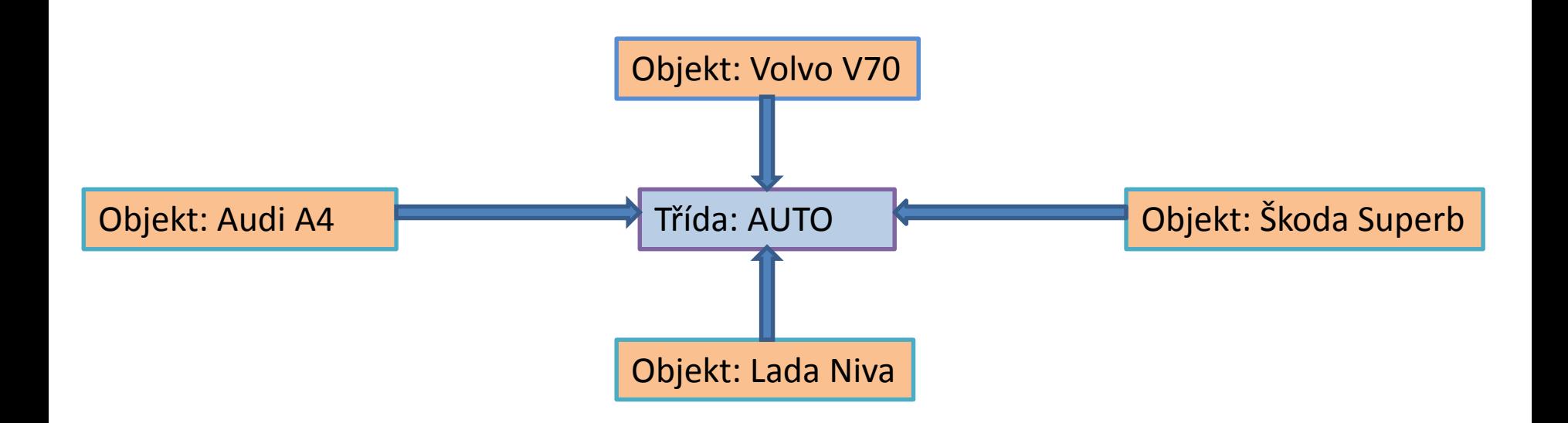

Každá třída může obsahovat:

**metody**: - operace které může provádět - např.: vypočítat průměrnou spotřebu, rychlost, nastartovat … **atributy:** - představují stavy, vlastnosti třídy

- např.: barva, hmotnost, výkon, …

## Zapouzdření objektů (encapsulating)

- Jedna ze základních vlatností objektově orientovaného přístupu
- Metody a atributy objektu mohou být před okolím objektu skryty a nebo slouží pro komunikaci s okolím pak se nazývají *rozhraním* objektu
- Zapouzdření je důležitou součástí bezpečnosti a stability tvořených aplikací
- Ten kdo využívá otestovaný a funkční objekt ve své aplikaci se nemusí starat o to, jak je funkčnost tohoto objektu implementována (Console.Writeline,….)

## OOP prakticky – Třídy(Cíle)

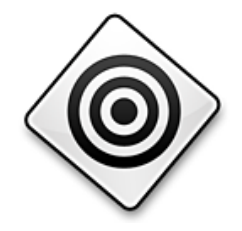

- Implementace konstruktorů
- Porozumění rozdílu mezi instancí a statickými členy
- Porozumění destruktorů
- Seznámení se s použitím členů tříd

## OOP prakticky – Zapouzdření (Cíle)

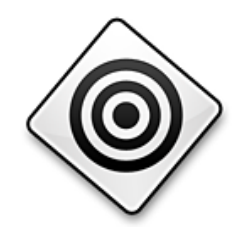

- Porozumět principu zapouzdření OOP
- Porozumět dostupným modifikátorům datových členů
- Ochrana stavu objektu přes jeho vlastnosti
- Nastavení přístupu k metodám objektů
- Modifikace typů pro kompletaci zapouzdření

#### Co je zapouzdření ?

• V OOP vytváříme objekty, které mají stavy a chování

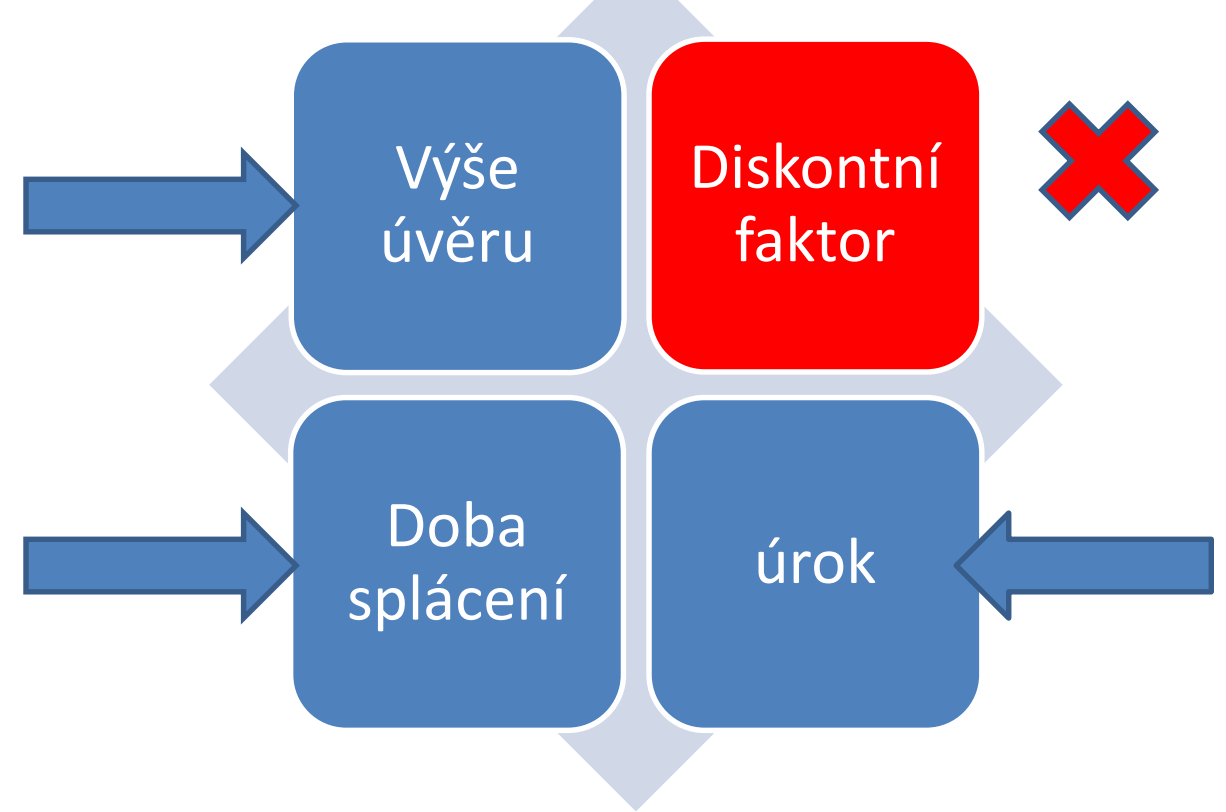

## Specifikátory přístupu

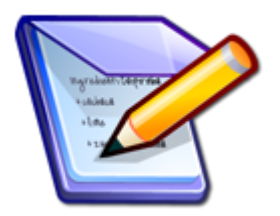

- K definici viditelnosti atributů a metod vně objektů a tedy k definici rozhraní objektů se používají specifikátory:
	- *Private* člen je přístupný pouze uvnitř třídy
	- *Public* člen je viditelný z jiných tříd
	- *Protected* člen je přístupný pouze z potomků třídy
- class access [video presentation](http://www.youtube.com/watch?v=j9HF2Dz4wD0&feature=related)

## UML

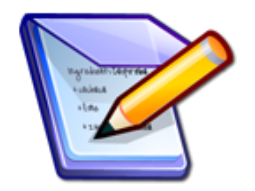

• Návrh v UML (unified modelling language) – jazyk pro vytváření objektových konceptů

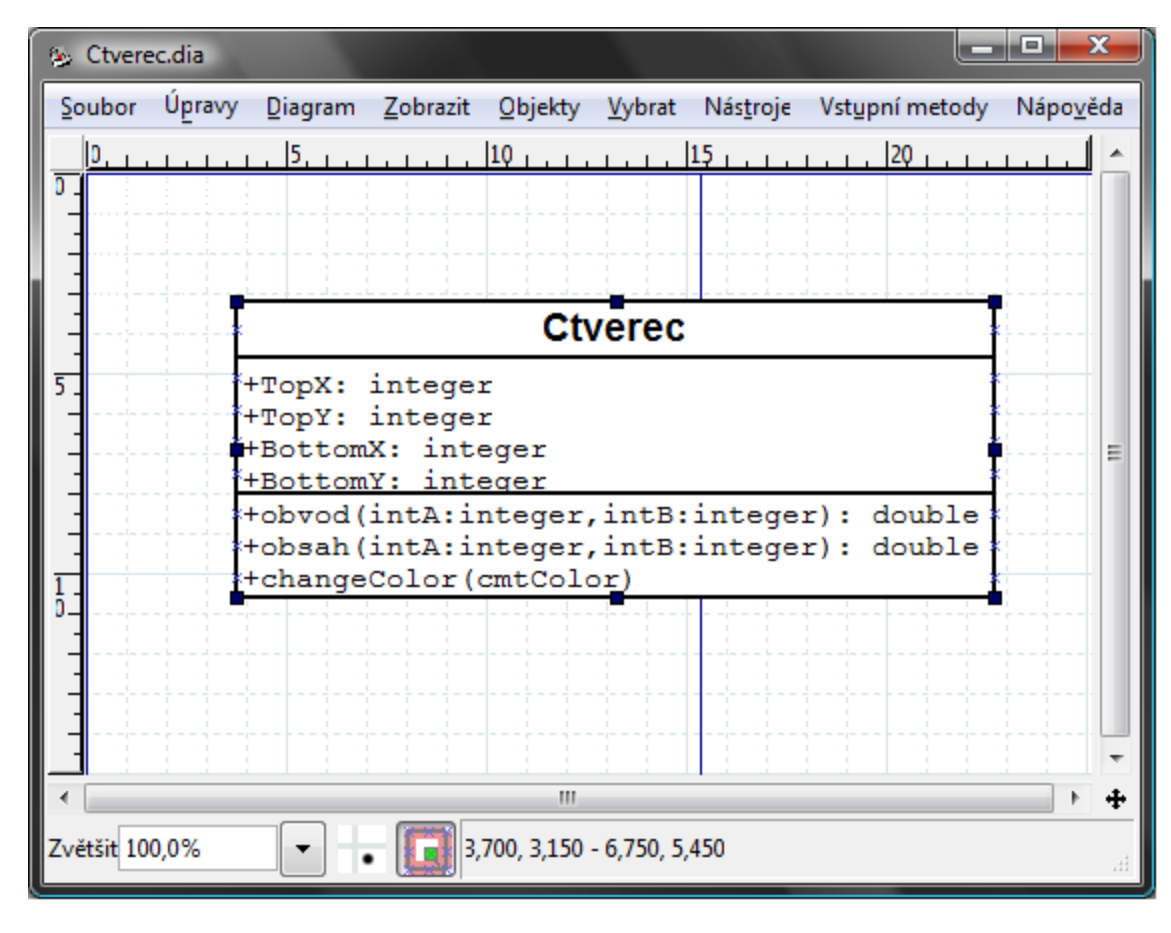

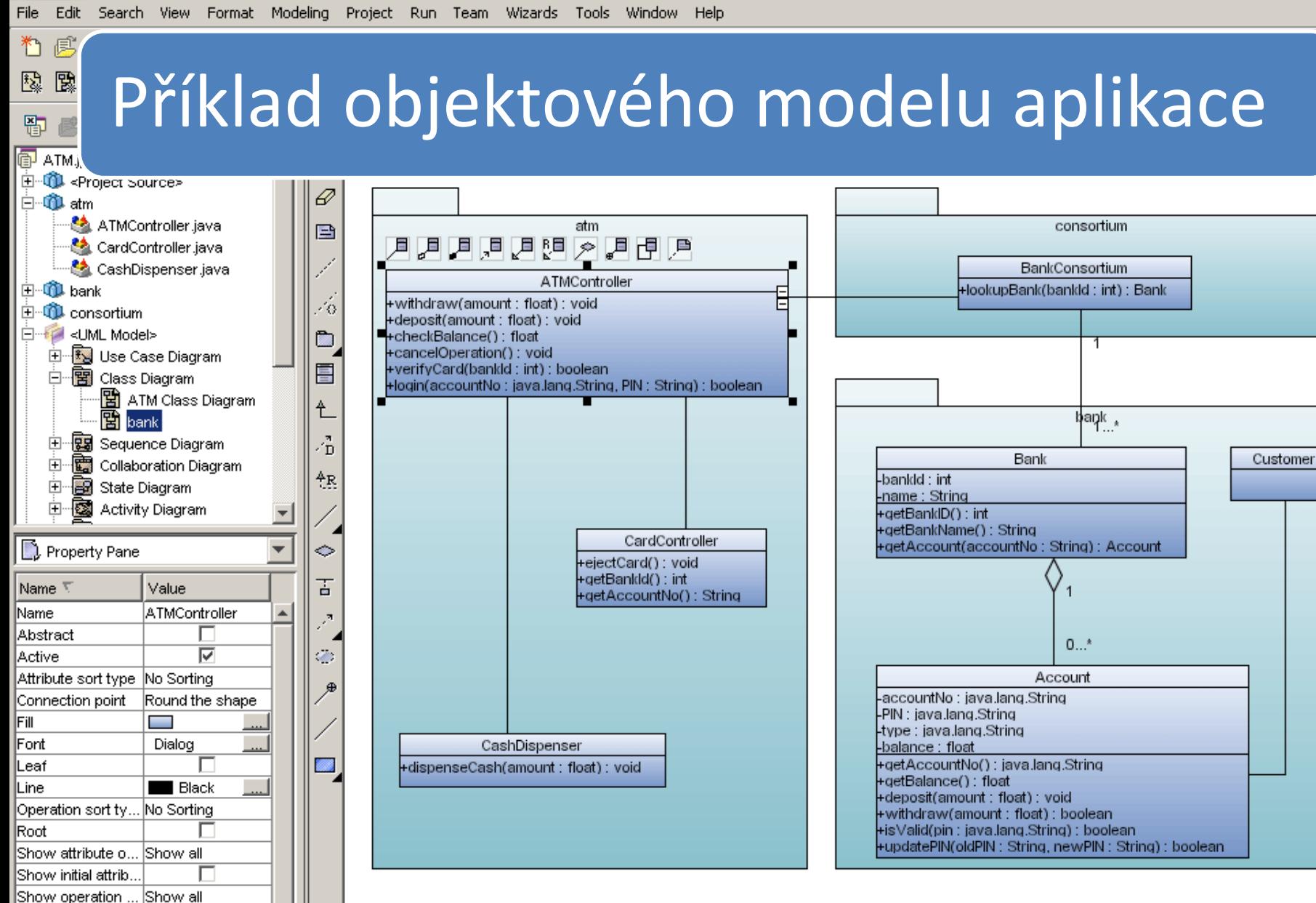

**W** JBuilder 9 - bank

Show operation

Stereotype Transparency

İVisibilitv

Unspecified

backade

 $0$   $\boxed{1}$ 

Diagram

 $-|P|$   $\times$ 

## Step by step vytvoření třídy OOP

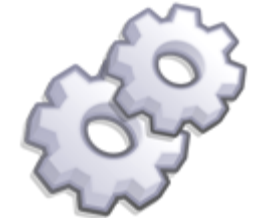

- Třída je definována klíčovým slovem class, např.:
	- public class Person { } //public je přístupový modifikátor , který indikuje, že nejsou žádná omezení k přístupu k této třídě
- Třída je zatím prázdná, přidáme k ní nějaké atributy (name, age, gender)

```
public class Person { 
 private string name; 
 private int age; 
 private string gender; 
}
```
• Atributy uchovávají data jednotlivých objektů, ale je tu jeden problém - klíčová slova private u jednotlivých atributů znamenají, že k těmto proměnným nemůžeme přistupovat přímo

tzn. takto: age=32;

$$
age=32;
$$

- Proč jsou tyto atributy private ? Jak k nim můžeme přistupovat a využít je k uložení dat ?
	- Můžeme je udělat public, ale z principu OOP je vhodné mít atributy objektů private
	- K řešení vede využití tzv. Properties
	- (pravidlem pro použití názvů atributů a properties je použití malých písmen u atributů a velkých prvních písmen pro názvy odpovídajících properties)

public class Person { private string name; private int age; private string gender;

public string Name { get { return name; } set { name=value; } }

- Property "Name" je public a tedy k ní může být přistupováno z naší aplikace
- *Set* blok je použit k uložení hodnoty do atributu
- *Get* blok vrací hodnotu uloženou v atributu

public class Person { private string name; private int age; private string gender;

public string Name { get { return name; } set { name=value; } } public string Gender { get { return gender; } set { gender=value; } } public int Age { get { return age; } set { age=value; } }

}

• Nyní má naše třída tři atributy a tři properties umožňující přístup k atributům třídy

Využití vytvořené třídy v aplikaci – spusťte C# Express edt.

#### Jiný zápis zabezpečení argumentů tento zápis není doporučen pro 100% zapouzdření a zabezpečení properties objektu (public)

```
public class Person
```
ſ

}

```
public string name {get;private set;} //argument můžeme z vnějšku pouze číst
public int age {get; set;} //argument je možno z vnějšku číst i nastavit
public string gender {private get;set;} //argument je možno z vnějšku pouze nastavit
public Person(string _name, int _age, string _gender)
    this.name = _name;this.age = \text{age};
    this.gender = \text{\_}gender;
<sup>}</sup>
```
//*private set*, *private get* se mohou ze zápisu vynechat

```
class Program
ſ
    static void Main(string[] args)
    ſ
       Person osoba = new Person("Pepa",15,"muž");
        Console. WriteLine(osoba.name); //OK
        osoba.name = "Jirka"; // nelleConsole. WriteLine(osoba.age); //OK
        osoba.age = 10; // OK
        Console.WriteLine(osoba.gender); //nelze
       osoba.gender = "hermafrodit"; // OK
```
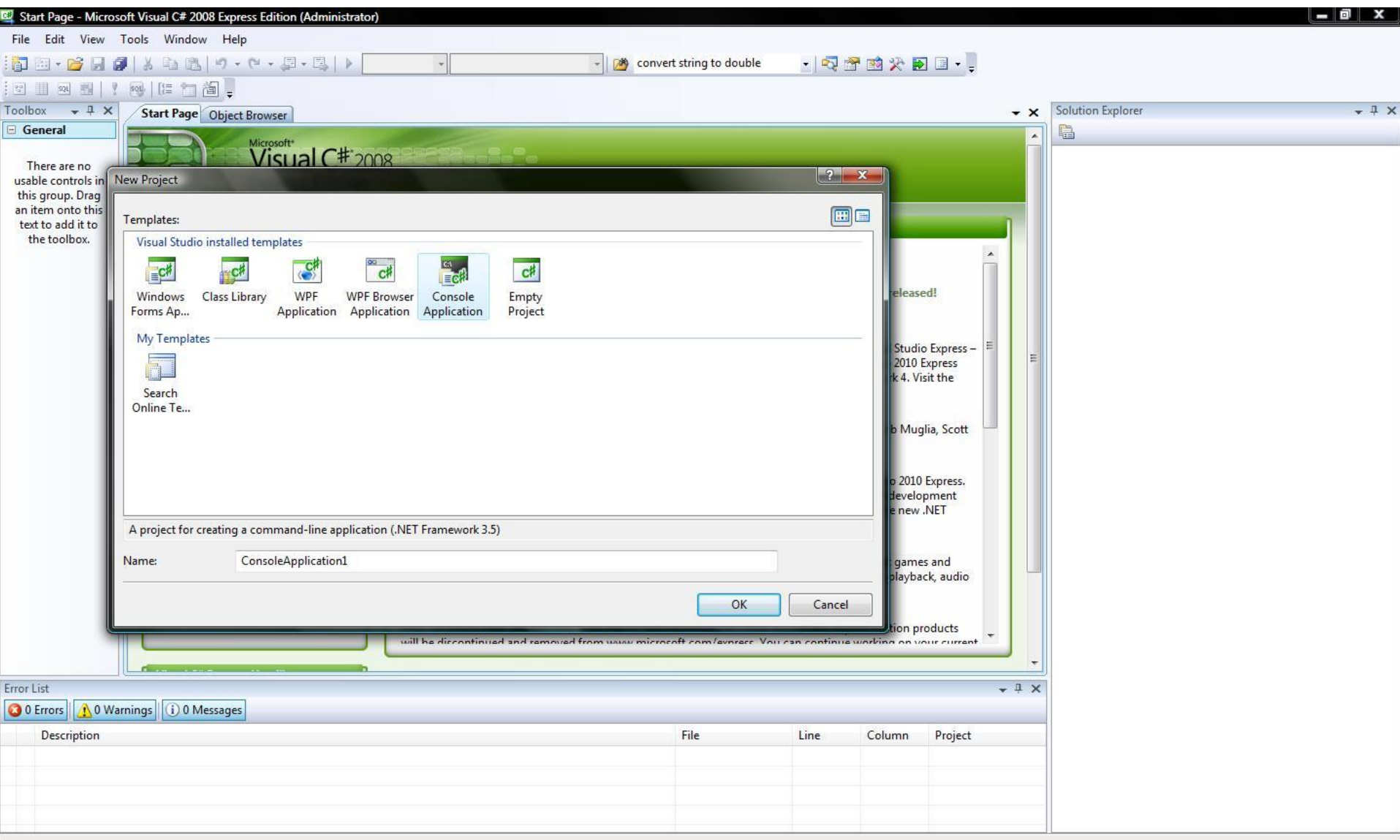

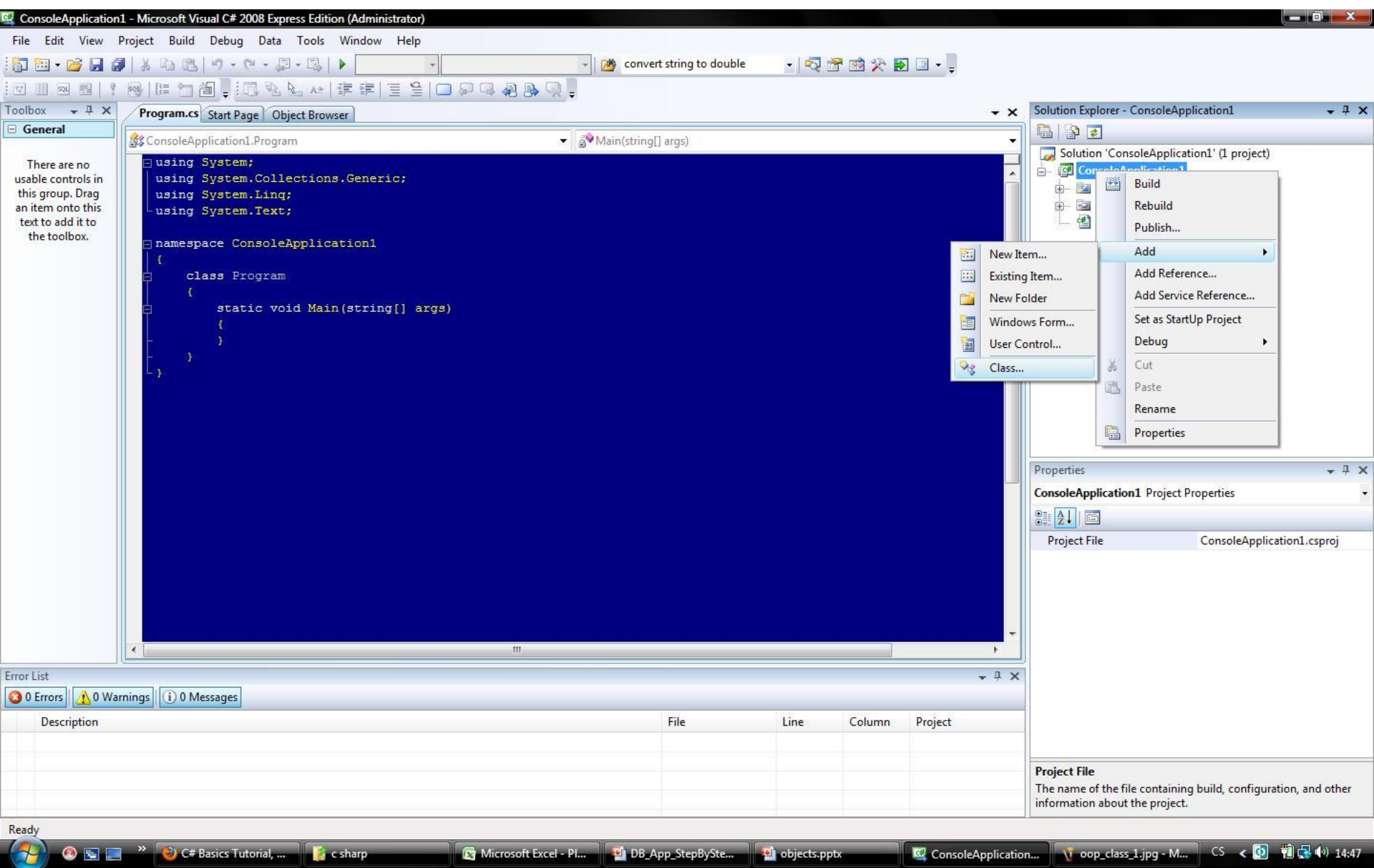

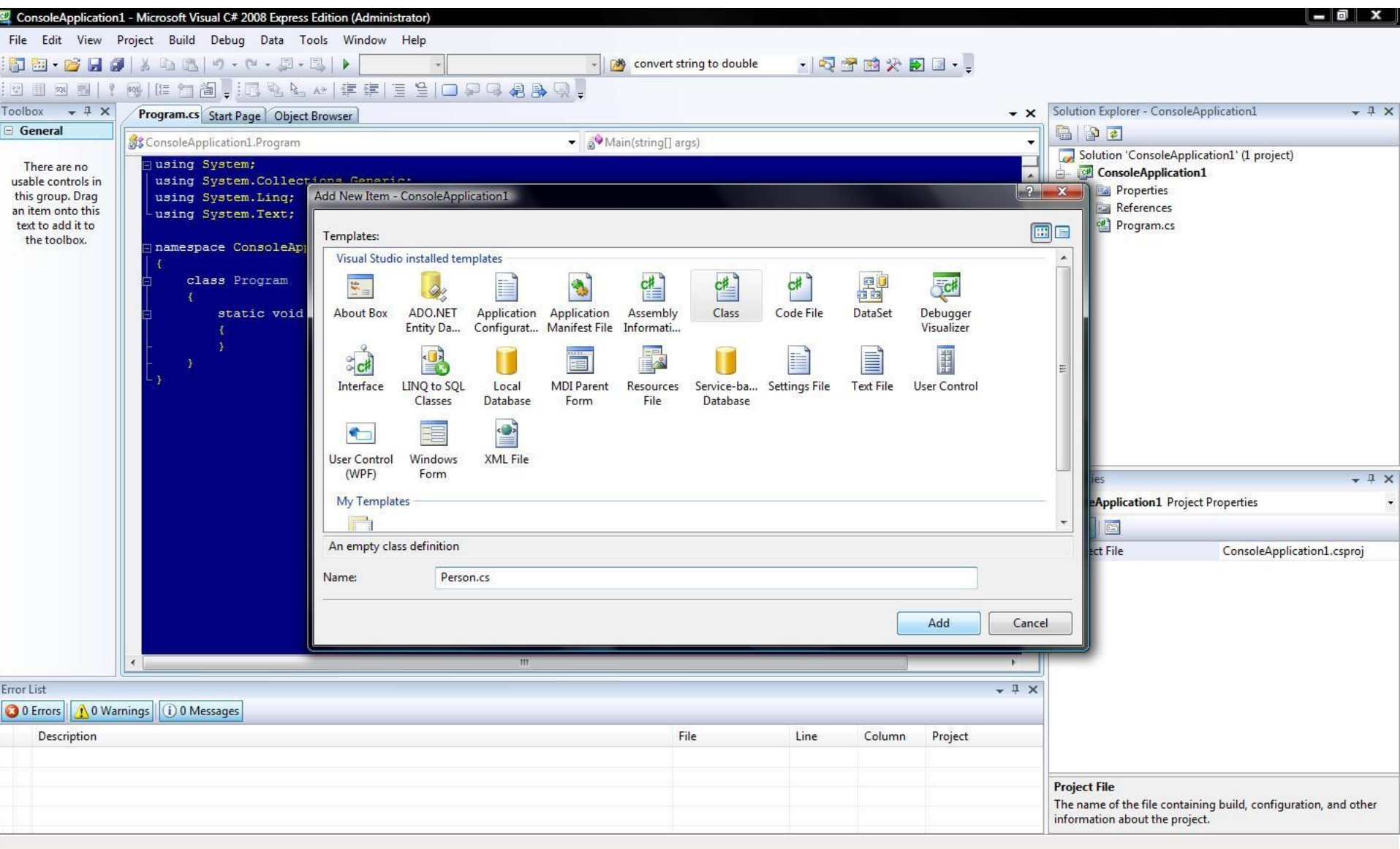

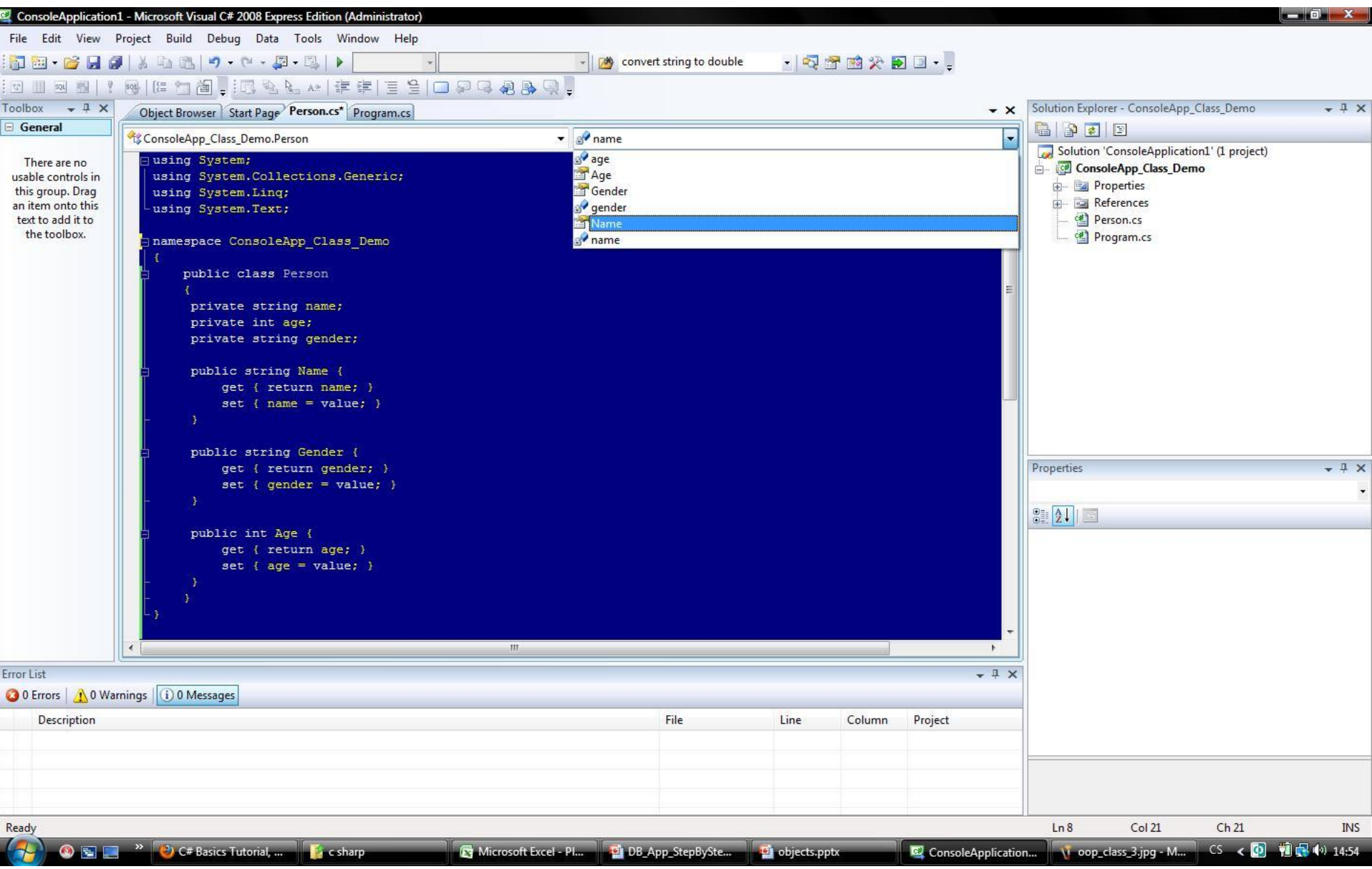

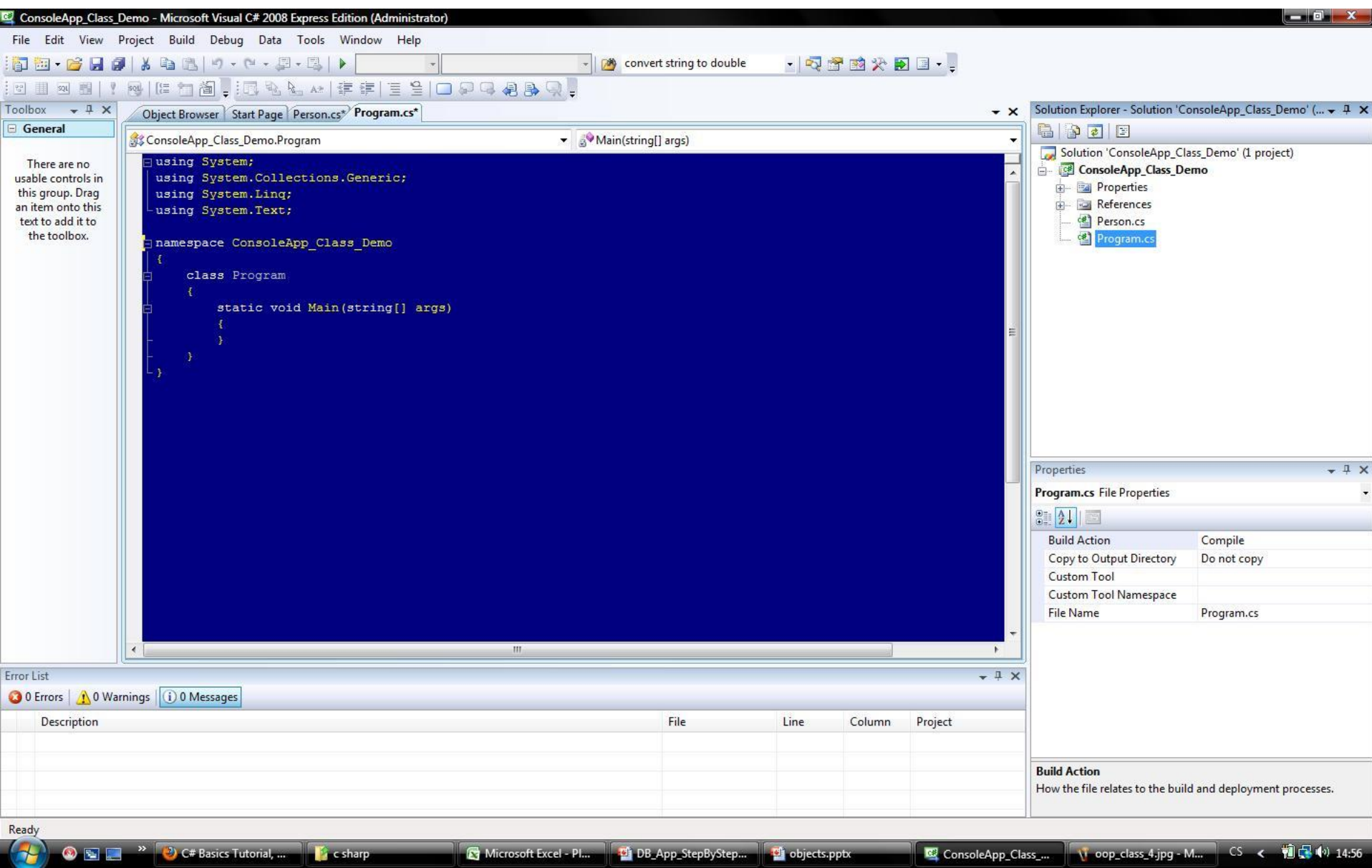

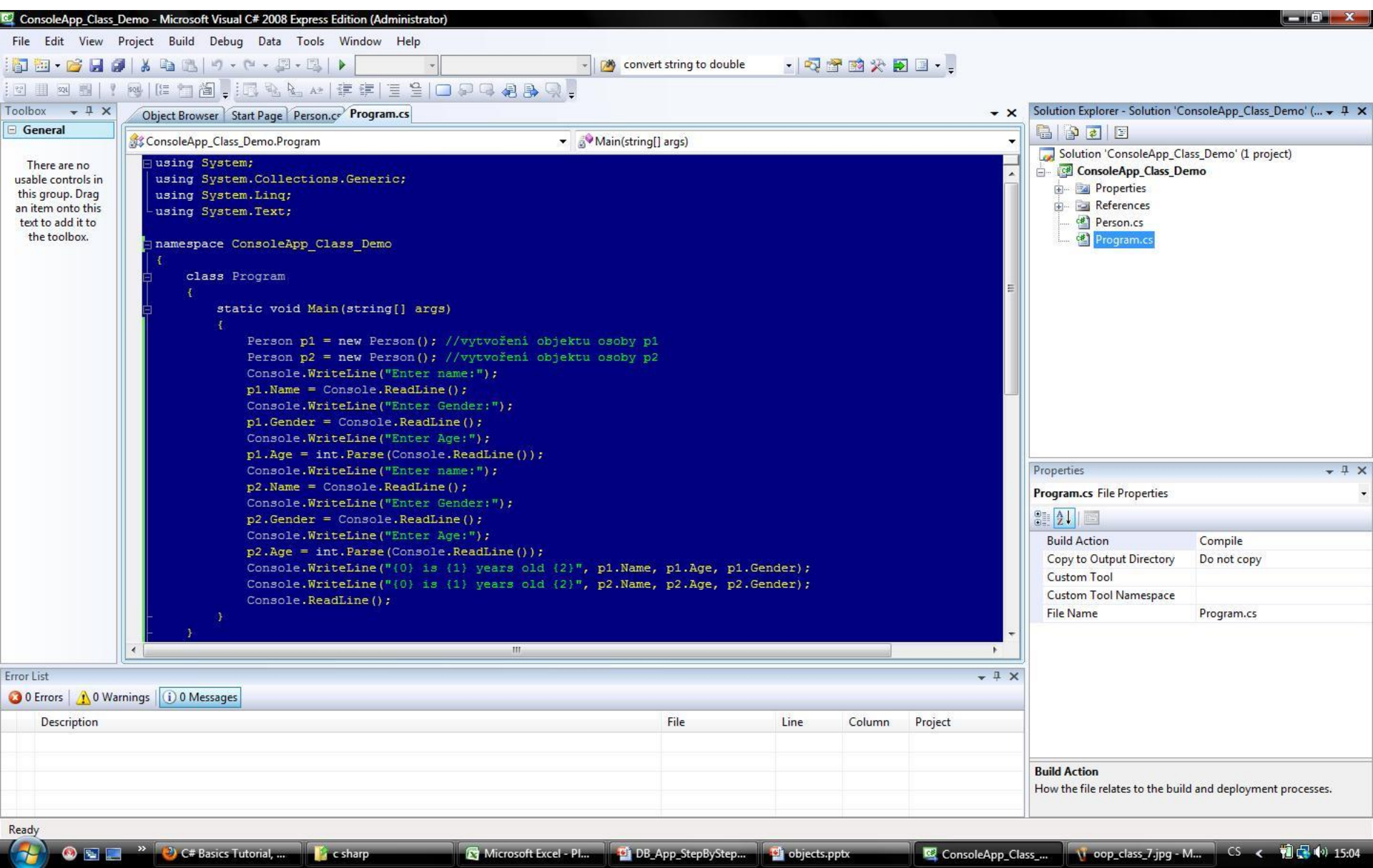

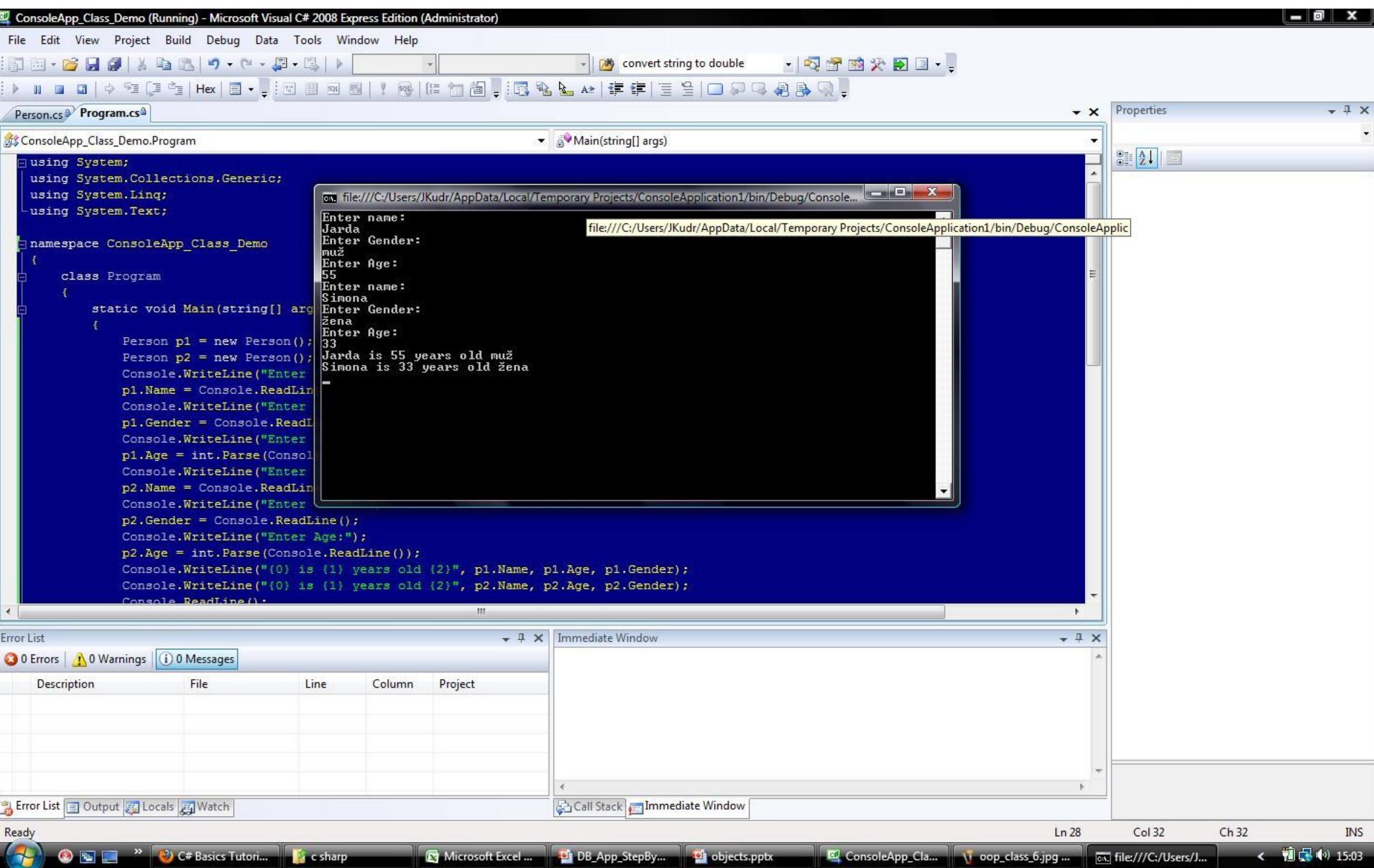

```
Ukázka vytvoření třídy a využití metod třídy 
class Calculate {
  //deklarace atributů
   //definice properties
  //methody
  public int CalculateSquare(int number) {
       int s; 
      s = number*number; 
      return s; 
  } 
}
```
int square; //použití v aplikaci Calculate c = new Calculate(); square= c.CalculateSquare(4);

Úkol

- Vytvořte objekt CalculateCube, který bude umět
	- Spočítat obsah krychle
	- Spočítat objem krychle
	- Vrátit poloměr opsané kulové plochy
	- Vrátit poloměr vepsané kulové plochy
	- Daný objekt využijte v konzolové aplikaci
	- Strana krychle bude privátní atribut, přístup k němu bude přes veřejnou property viz. Minulý příklad

## Implementace tříd v C#

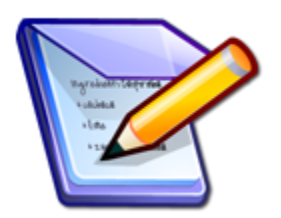

- *Třídy* jsou v C# deklarovány pomocí klíčového slova *class*
- *Konstruktor*
	- slouží k počáteční inicializaci atributů objektu
	- je volán automaticky pokaždé, když je vytvořena instance objektu
	- Nemá návratovou hodnotu
	- Má vždy stejný název jako třída
- *Destruktor*
	- slouží k operacím souvisejícím s koncem existence objektu
	- Nemá návratovou hodnotu ani parametry
	- Normálně jsou volány v okamžiku, kdy *Garbage Collector* odstraňuje objekt y paměti
- Pokud není konstruktor a detruktor definován je použit implicitní
- *Atributy a metody*:

Dva specifikátory přístupu

- *Get* slouží k přístupu a čtení hodnoty atributu objektu
- *Set* slouží k nastavení atributu objektu

```
• // Namespace deklarace
using System;
```
// deklaruji třídu Output která má vnitřní členy proměnou string a metodu printString **class** OutputClass

**string** myString;

{

{

}

•

```
// Constructor naší třídy – naplní vnitřní 
proměnou myString hodnotou parametru
  public OutputClass(string inputString) 
  {
    myString = inputString;
  }
```
// Instance Method vypíše na konzoli obsah vnitřní proměnné

```
public void printString()
```

```
Console.WriteLine("{0}", myString);
```

```
// Destructor
  ~OutputClass() 
  {
//kód související s ukončením činnosti objektu
  }
}
```

```
// Program start class
class ExampleClass
```
{

}

}

// Main – funkce kde začíná program **public static void** Main()

```
{
    // vytvoříme nový objekt (instanci) třídy 
OutputClass
```

```
OutputClass outCl = new
OutputClass("Toto píše objekt třídy
OutputClass.");
```

```
// Zavolání metody námi vytvořeného 
objektu
```

```
outCl.printString();
```
### Static a non-static metody

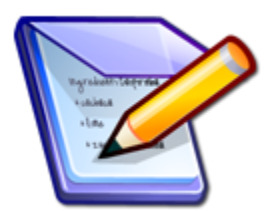

- *Dva typy metod:*
- *Non static:*
	- Patří konkrétní instanci objektu
	- Příklad:

OutputClass oc1 = **new** OutputClass("OutputClass1"); OutputClass oc2 = **new** OutputClass("OutputClass2");

Obě tyto instance třídy **OutputClass** jsou oddělené a samostatné, každý z těchto objektů má vlastní metodu **printString**

– Volání této metody **–** přes instanci konkrétního objektu: oc2.printString (); oc1.printString();

#### • **Statické metody:**

- Na rozdíl od nestatických nejsou spjaty s instancí objektu ale s třídou
- Počet výskytů těchto členů nebo metod nezávisí na počtu výskytů vytvořených objektů, ale je vždy pouze jeden
- Přistupujeme k nim přes název třídy ne instance objektu
- Předpokládejme v našem příkladu následující definici: **public static void** staticPrinter() {

Console.WriteLine("There is only one of me.");

– Volání této metody

}

OutputClass.staticPrinter();

– **Statické konstruktory** – volaný ještě před vytvořením instance objektu, před použitím statického členu třídy a před statickým konstruktorem dědice třídy (jsou volány pouze jednou)

## Úkol

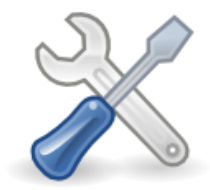

• Vytvořte vlastní třídu podle vzoru v prezentaci. V programu vytvořte 3 různé instance deklarované třídy a použijte jejich nestatické metody. Pak příklad upravte a metodu pro výpis změňte na statickou. Upravte funkčnost metody Main a sledujte změnu ve výstupu programu.

## Inheritance – dědění v OOP

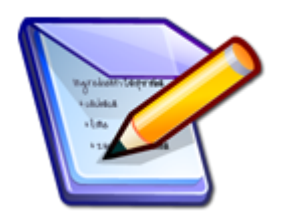

- Často se stane, že Vaše aplikace využívá více objektů, které jsou velice podobné a liší se pouze malým počtem *properties* nebo metod.
- **Dědičnost** (**inheritance**) třídy C1 z třídy C2 je nástroj, s jehož pomocí třída C2 implicitně definuje (tzv. **dědí**) všechny datové a funkční členy třídy C1, jako kdyby byly definovány přímo ve třídě C2. Třídu C1 nazýváme **základní** (**nadřízená**, **nadřazená**, **base class**) třída, třídu C2 **odvozená** (**podřízená**, **podřazená**, **derivovaná**, **derived class**) třída.

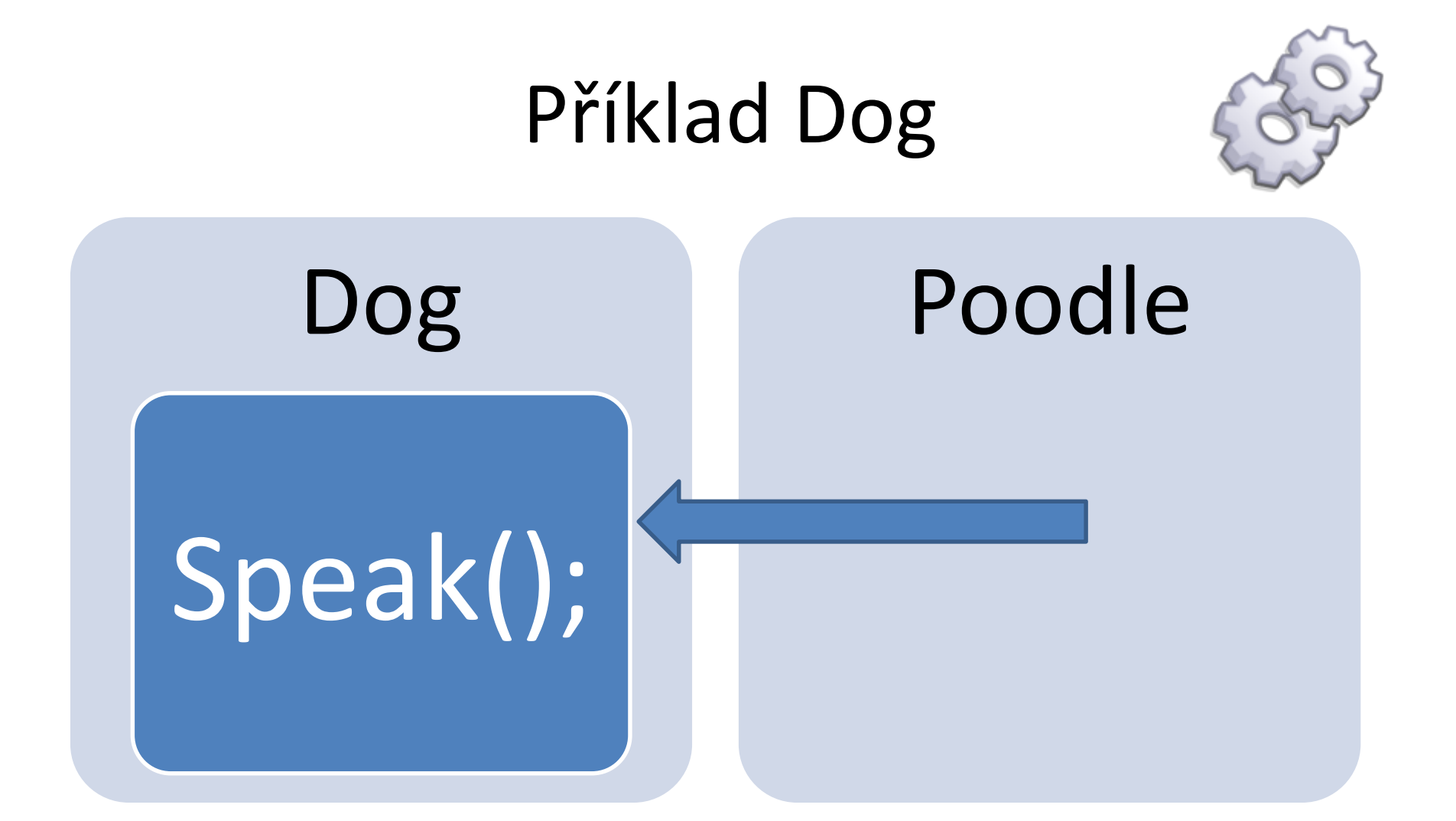

inheritance video explanation

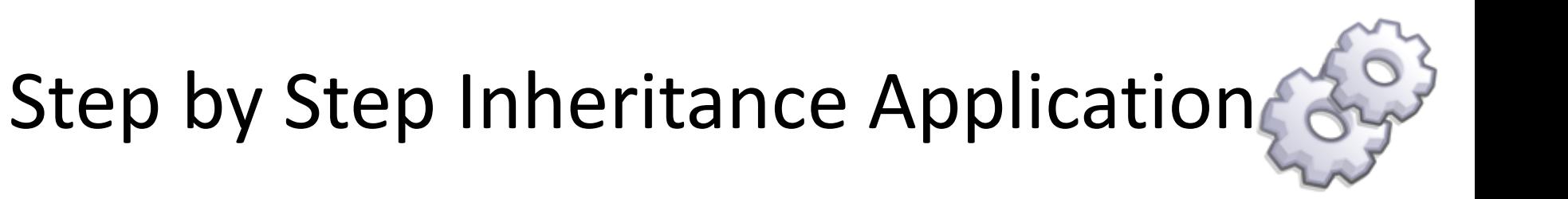

- Vytvořte aplikaci, která bude obsahovat tři druhy objektů s následujícími properties:
- **Item:** 
	- *Name*
	- *Price*
- **Book :**
	- *Name*
	- *ISBN*
	- *Price*
- **CD:**
	- *Name*
	- *Artist*
	- *Price*
- Definujte objekty Book a CD tak aby dědili po objektu Item.

- New Project: OOP\_Inheritance\_DemoApp\_1
- Type: Console Application
- Add 3 classes: Item, Book, CD

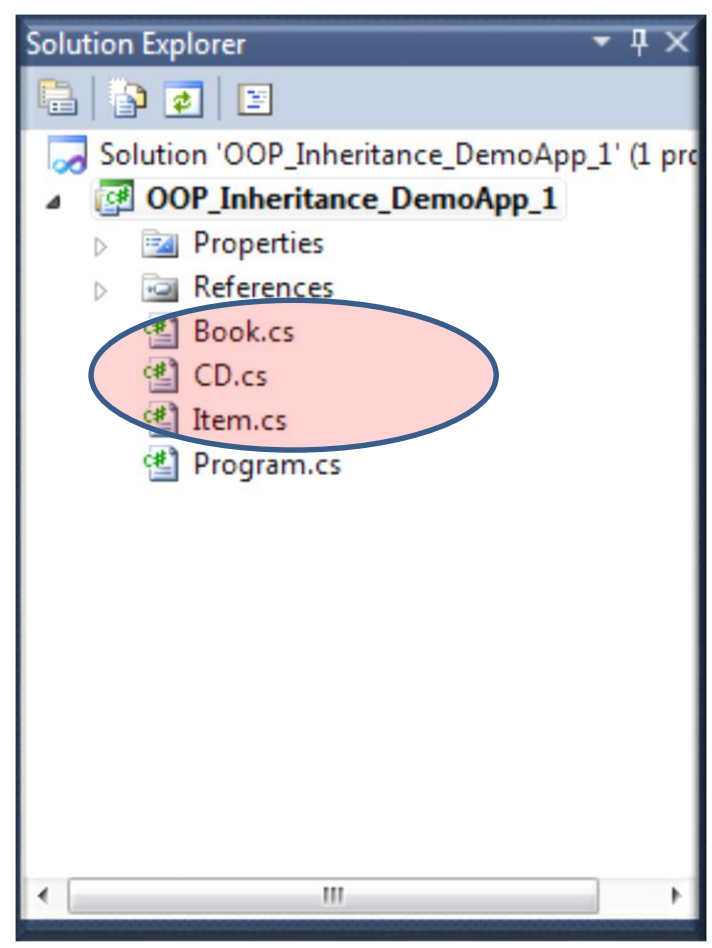

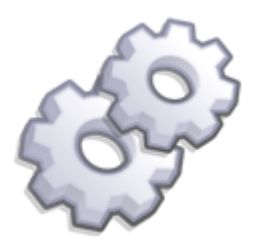

- Přidejte properties objektu Item:
	- Name
	- Price

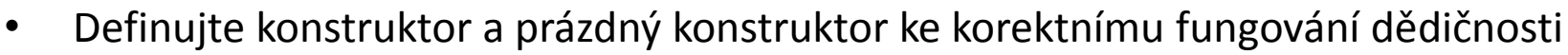

```
Item.cs X Program.cs
CD.cs
        Book.cs
ConsoleApplication1.Item
                                                           <sup>=</sup>Vitem(string_name, double_price)
        class Item
             //protected znamená, že mohou být přístupné v objektech, které dědí po objektu Item
             protected string name; //jméno
             protected double price; //cena
            //tento konstruktor bez parametrů je nutný kvůli dědičnosti !!!!
             public Item()
             \{\}//konstruktor
             public Item(string name, double price)
                 this.name = name;this.price = price;//předefinuji si metodu ToString na objektu Item tak, že vrátí název "knihy : cena"
             public override string ToString()
                 return name + " : " + price. ToString ();
100 %
                                                       m.
```
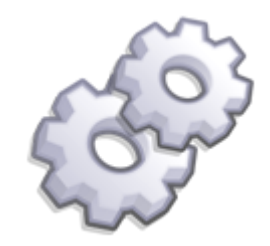

• Napište kód objektu Book, který bude dědit po objektu Item

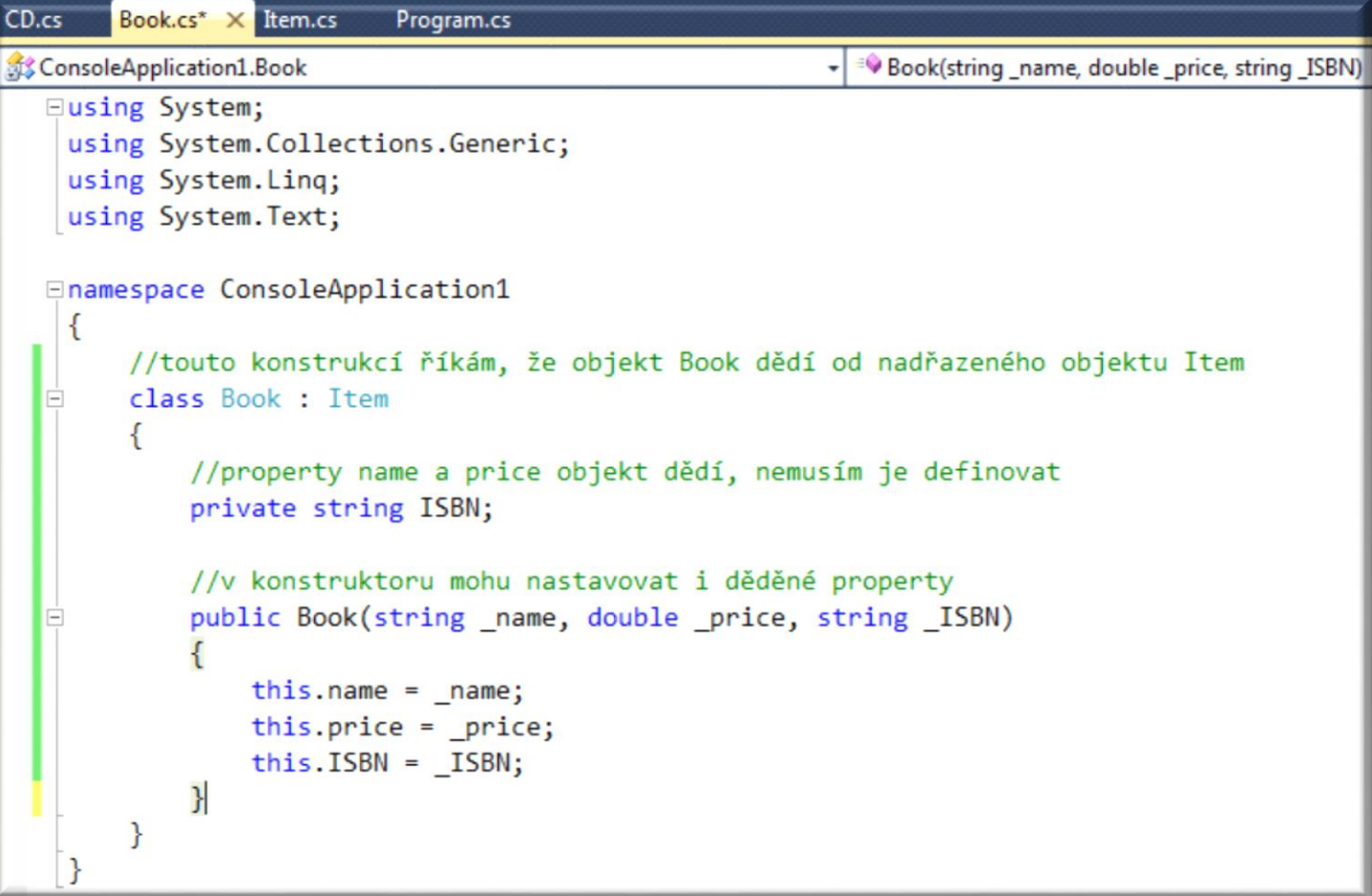

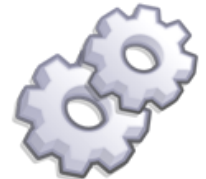

• Napište kód objektu CD, který bude dědit po objektu Item

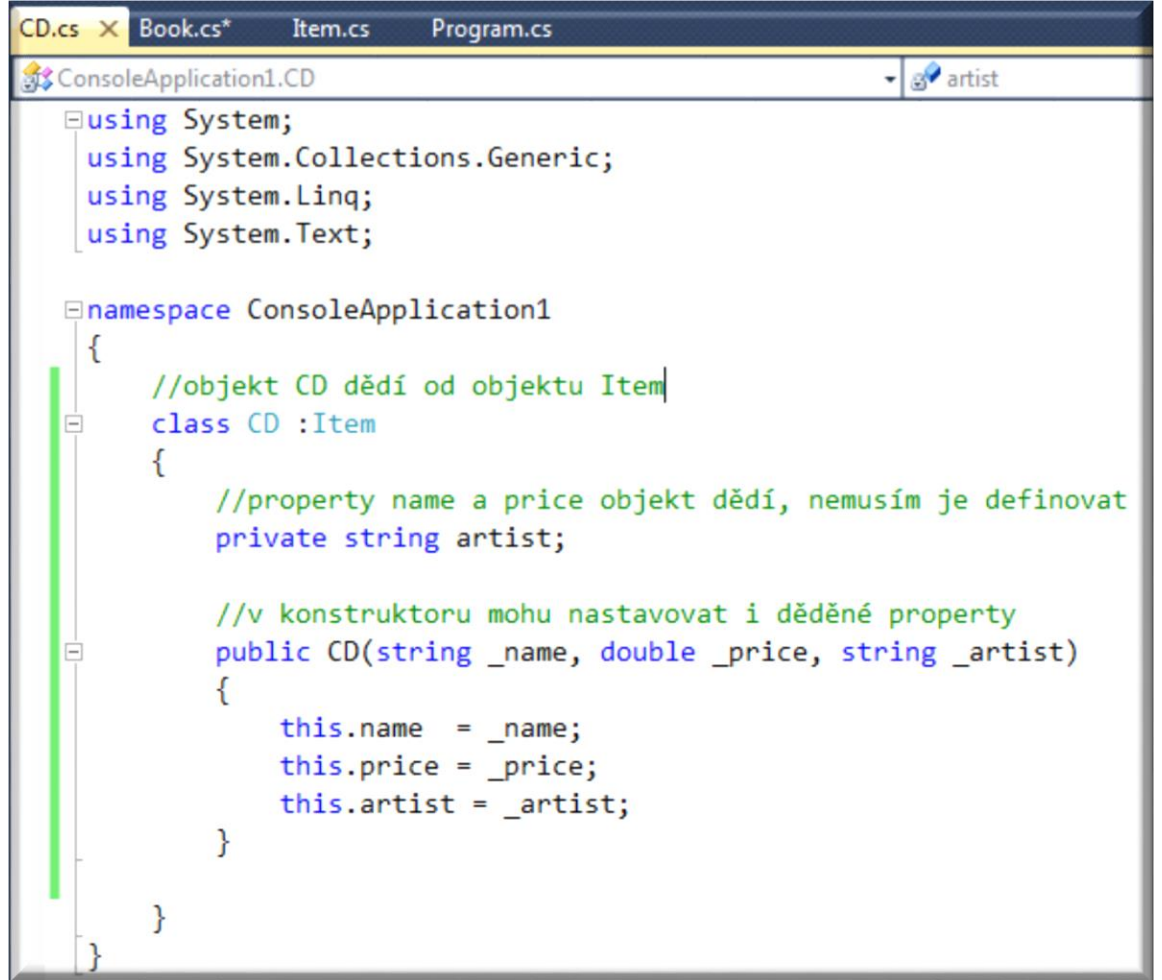

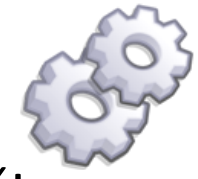

• Nadefinujte konkrétní instance objektů Book a CD a vypište údaje o jejich ceně na konzoli (využijte přetíženou poděděnou metodu ToString objektu Item)

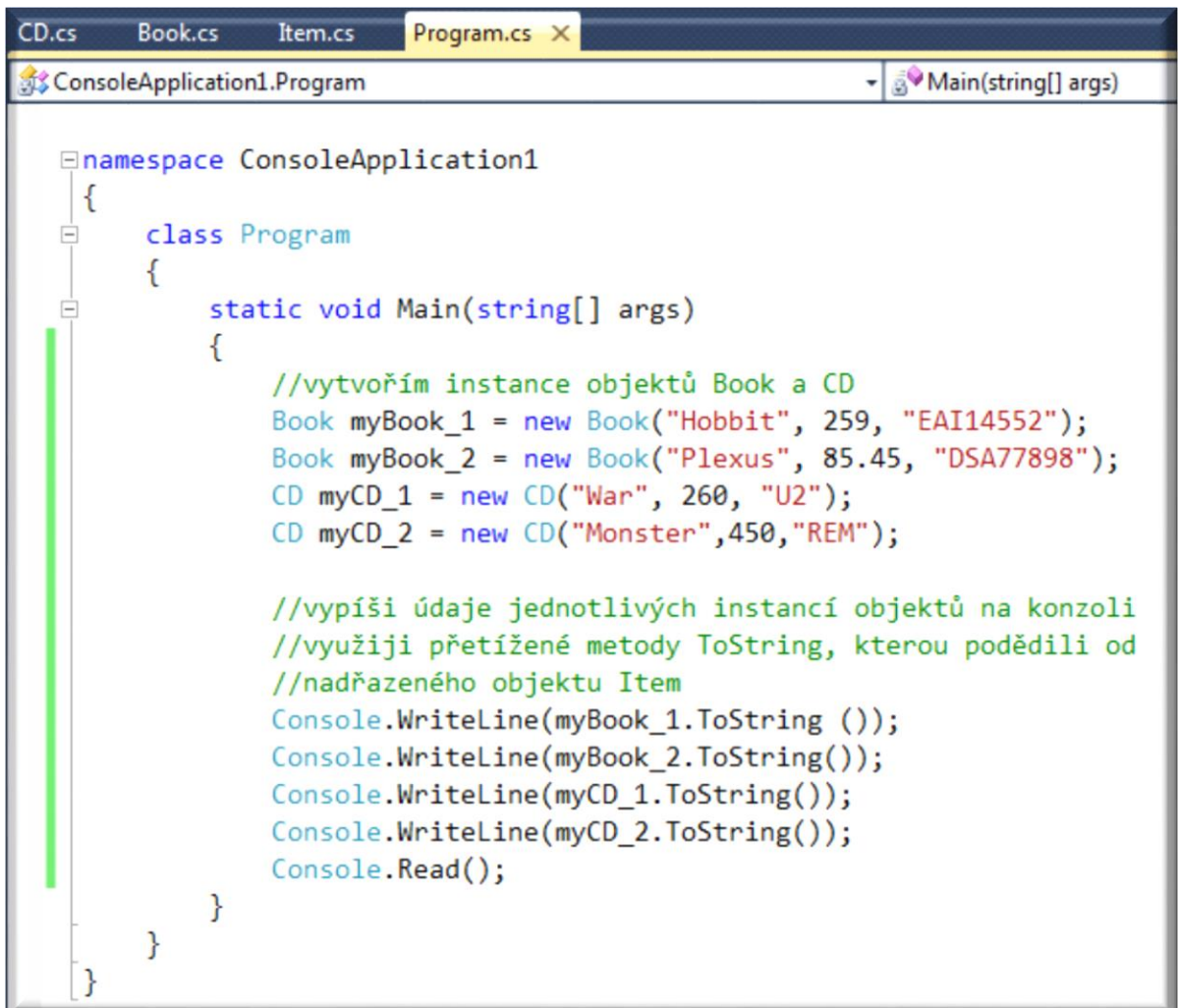

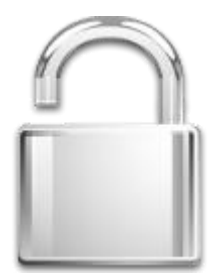

The:///E:/School/projekt/c sharp/Priklady/OOP\_Inheritance\_DemoApp\_1/OOP\_Inheritance\_De... | O | X Hobbit : 259<br>Plexus : 85,45<br>War : 260<br>Monster : 450 ▲ ▶

#### Závěr

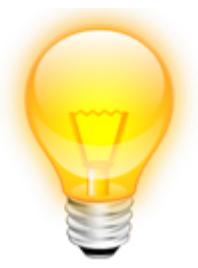

- Protrasujte pomocím *breakpointů* chod programu !!!
- Pokuste se změnit *protected properties* objektu *Item* na *private* a ověřte tak funkci zapouzdření objektu
- Zamyslete se nad výhodami dědění objektů v programování, co Vám umožňují ?

#### Virtuální metody override, new

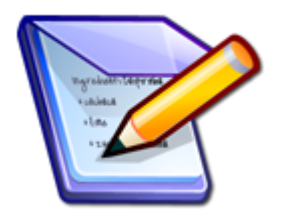

- Pokud v děděných objektech *chceme předefinovat kód*  (funkčnost) metody, kterou objekty dědí je nutné nadefinovat v base třídě tuto metodu jako *virtuální*.
- Pokud předefinovaná metoda zachovává návratový typ a má stejný specifikátor přístupu jako metoda v base třídě jde o tzv. překrytí metody a tuto metodu označíme klíčovým slovem *override*
- Pokud předefinovaná metoda má pouze stejný název jako metoda v base třídě, ale má jinou návratovou hodnotu nebo jiný specifikátor přístupu použijeme v metodě potomka klíčové slovo *new*

```
public class Person
Ł
                                                                  OVERRIDEpublic string name;
    public Person()
    //tato metoda bude v dědicích přepsána
    public virtual string vypis()
    { return this.name; }
-1
public class Student : Person
ł
    public string school;
    public Student(string _name, string _school)
    ₹
        this.name = _name;this.school = _school;
    3
    //přepisovaná metoda má stejný specifikátor přístupu a stejný návratový typ
    //jde o překrytí
    public override string vypis()
                                                                                         - \Boxreturn this.name + " " + this.school;\mathbf{x}C:\WINDOWS\system32\cmd.exe
    ł
                                                        Lojza OATGM
}
                                                        Press any key to continue.
class Program
                                                                                                \sum_{i=1}^{n}\left\vert \left. \right\vert \left. \right\vert \right\vertſ
    static void Main(string[] args)
    €
        Student lojza = new Student("Lojza", "OATGM");
        Console.WriteLine (lojza.vypis());
```

```
public class Person
₹
    public string name;
                                                                  newpublic Person()
    ſ
    //tato metoda bude v dědicích přepsána
    public virtual string vypis()
    { return this.name; }
3
public class Student : Person
₹
    public string school;
    public Student(string _name, string _school)
    €
        this.name = name;
        this.school = _school;
    ł
    //přepisovaná metoda má stejný specifikátor přístupu ale jiný návratový typ
    //jde o "novou" metodu
    new public int vypis()
    ſ
                                                                              \Box\mathbf{\times}C:\WINDOWS\system32\cmd.exe
        return this.name.Length;
    ł
                                           Press any key to continue . . .
class Program
                                           \leq \sim> \simstatic void Main(string[] args)
    €
        Student lojza = new Student("Lojza", "OATGM");
        Console.WriteLine (lojza.vypis().ToString ());
    }
```
## A na co je to jako dobré ?

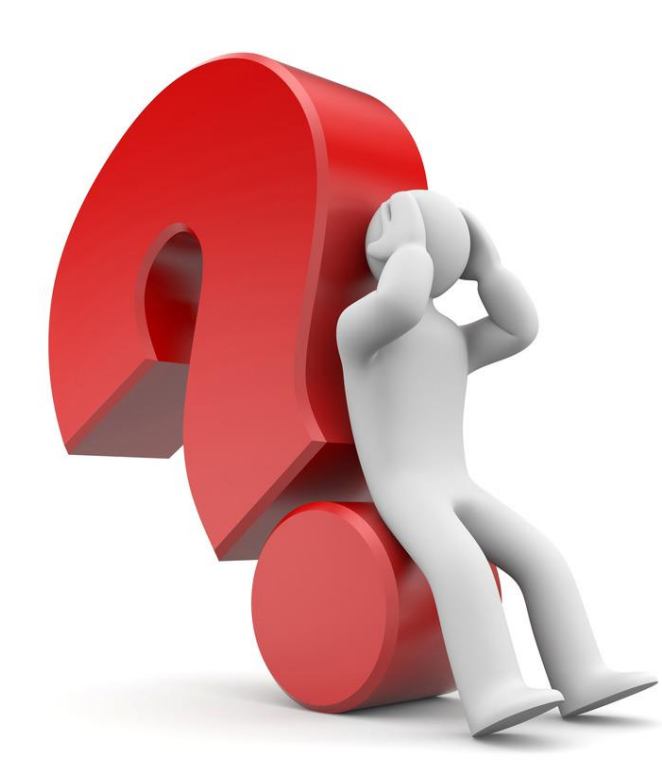

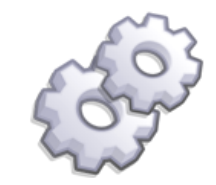

### Vraťme se k našemu příkladu s knihami a CD.

- Otevřete v Moodle projekt *Books\_and\_CD*
- Postupujte dle pokynů učitele a vyzkoušejte obě varianty aplikace.
- Prodiskutujte výsledky aplikace a zamyslete se nad reálným použitím virtuálních metod v praxi
- Pro zájemce článek o virtuálních metodách s podrobným vysvětlením ("co je za tím") v jazyce C++ naleznete na tomto odkazu:

[Virtuální metody v C#](http://www.dotnetportal.cz/clanek/203/Virtualni-metody)

## Úkol 1

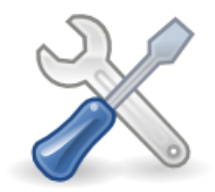

- Pod vedením vyučujícího nasimulujte všechny možnosti virtuálních metod a volání jak z objektu vytvořeného přes bázovou třídu, tak i objektů vytvořených z potomků tříd.
- Všechny možnosti důkladně protrasujte a uvědomte si význam použití
- Pozn.: Tyto znalosti budou ověřeny v testu

## Úkol 2

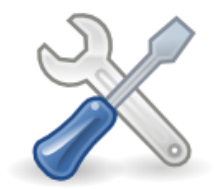

- Vytvořte vlastní aplikaci nákupní košík (pole deseti položek)
- **base class:**
	- *Item (barcode, price; Vypis())*
- *derived classes:*
	- *MP3 (memory, brand; Vypis())*
	- *Mobile (size, brand, OS; Vypis())*
- Po vytvoření košíku a naplnění ho konkrétními položkami jeho obsah vypište a napište celkovou sumu všech položek v košíku

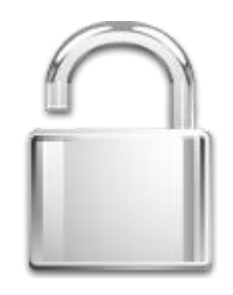

- **Hlavní výhody dědičnosti**
- **Omezení duplicity kódu**
- společné rysy skupiny třídy sdílejí definici [a implementaci]
	- base class definuje společné rysy na jednom místě
	- odvozené třídy definují své specifické rysy
- **Stejné zacházení s více třídami**
- pro některé operace stačí rysy, které vykazuje společná nadtřída
- mechanizmus pro realizaci polymorfizmu
- pdf [materiál o dědičnosti](http://vyuka.pavelrozsival.cz/iprle/pr03.pdf)

**Centrum pro virtuální a moderní metody a formy vzdělávání na Obchodní akademii T.G. Masaryka, Kostelec nad Orlicí**

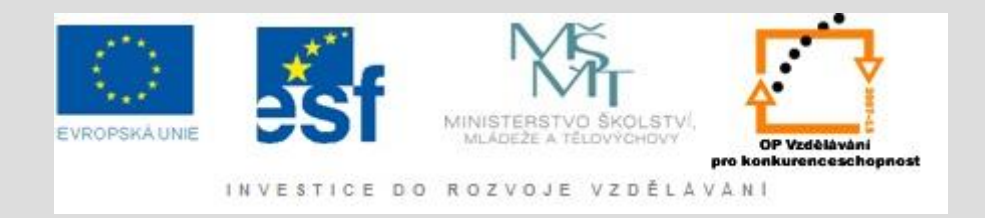

#### **Použité materiály:**

Kniha: Programujeme profesionálně, nakladatelství WROX, autor: Jay Glynn,… www.wikipedia.com

*Seriály o programování v jazyce C# :* www.živě.cz www.java2s.com www.functionx.com www.csharp-station.com www.msdn.com www.bytes.com www.c-sharpcorner.com